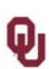

#### **Purchase Order Invoice Checklist**

Please follow these steps prior to submitting a Purchase Order invoice to Accounts Payable for payment.

Direct any invoice processing questions to AP-Processing@net.ou.edu.

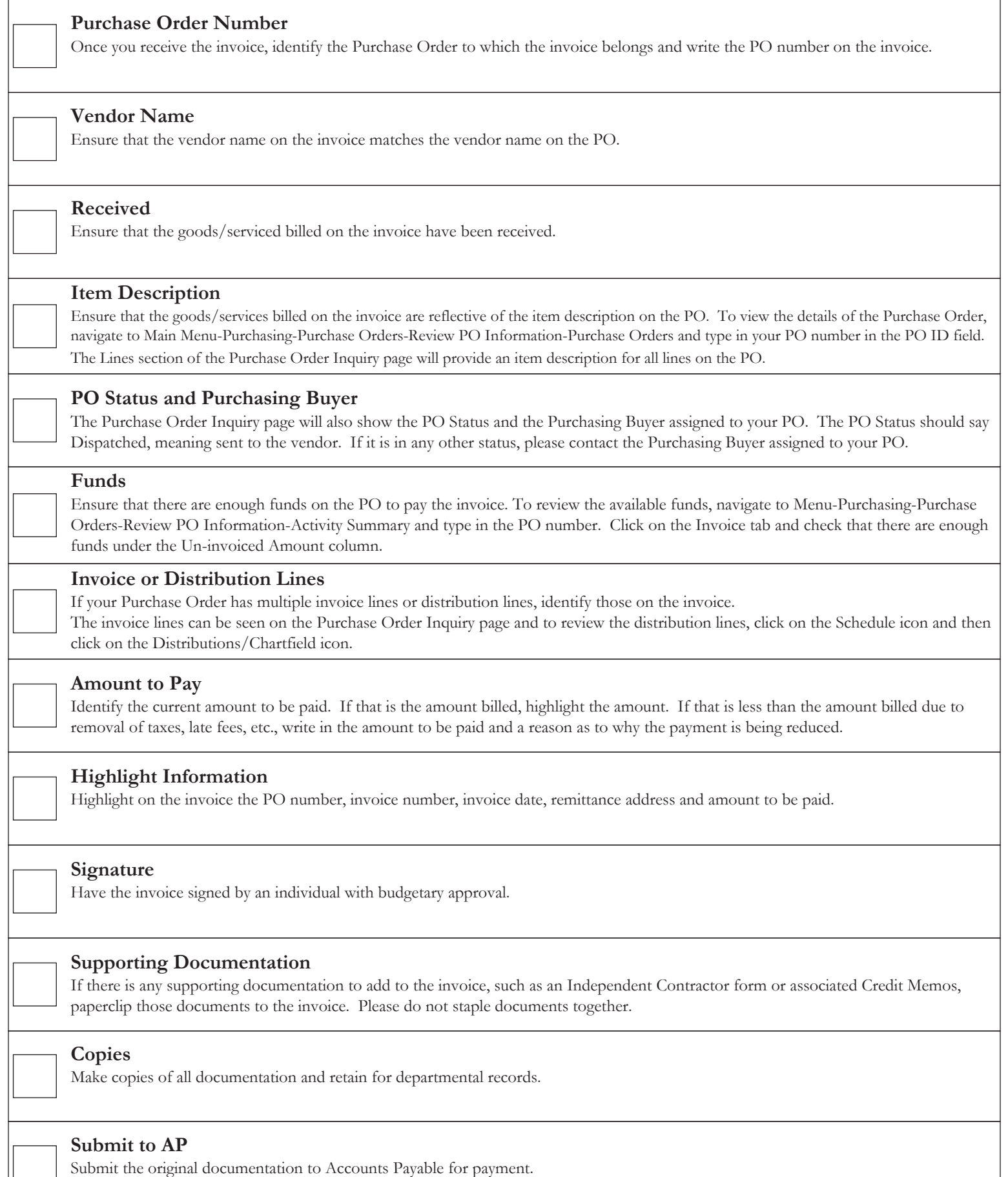

## **PeopleSoft Information**

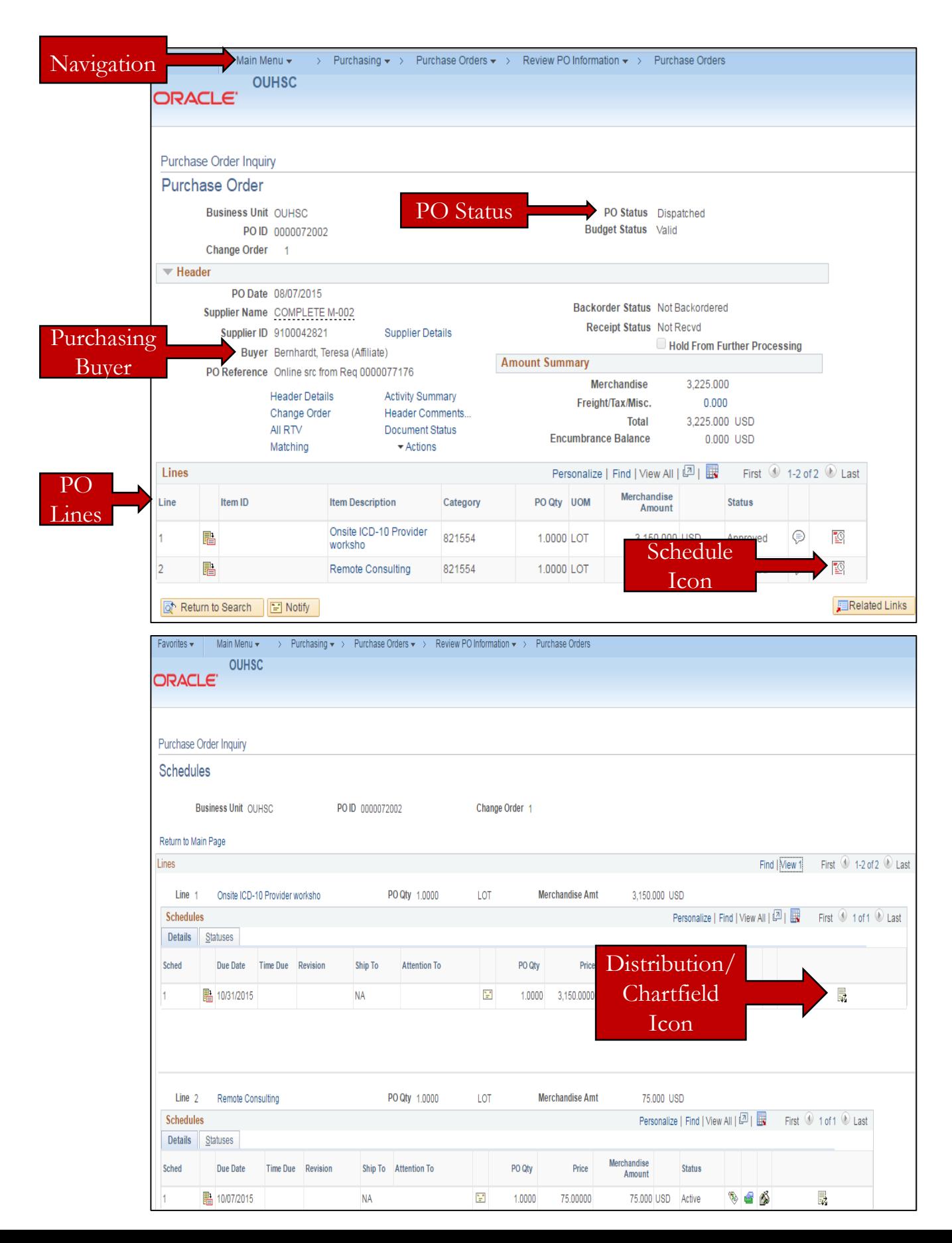

### **Purchase Order Invoice Example**

r#69342

#### StenoMed, Inc.

**Accounts Receivable** 8504 N. 128th E. Ave. Owasso, OK 74055

#### **OUHSC Department of Urology** 920 S. L. Young Blvd., WP3150 Oklahoma City, OK 73104

Thank van far choosing StenoMed for vour transcription

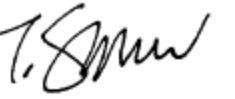

# **Invoice**

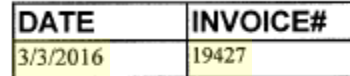

#### StenoMed, Inc. Corporate Office

405-324-0527

For account inquiries contact Mary Sadler, EA, at mary@kcampbellcpa.com

For oher correspondence contact Sherri Randell at srandell@stenomed.com

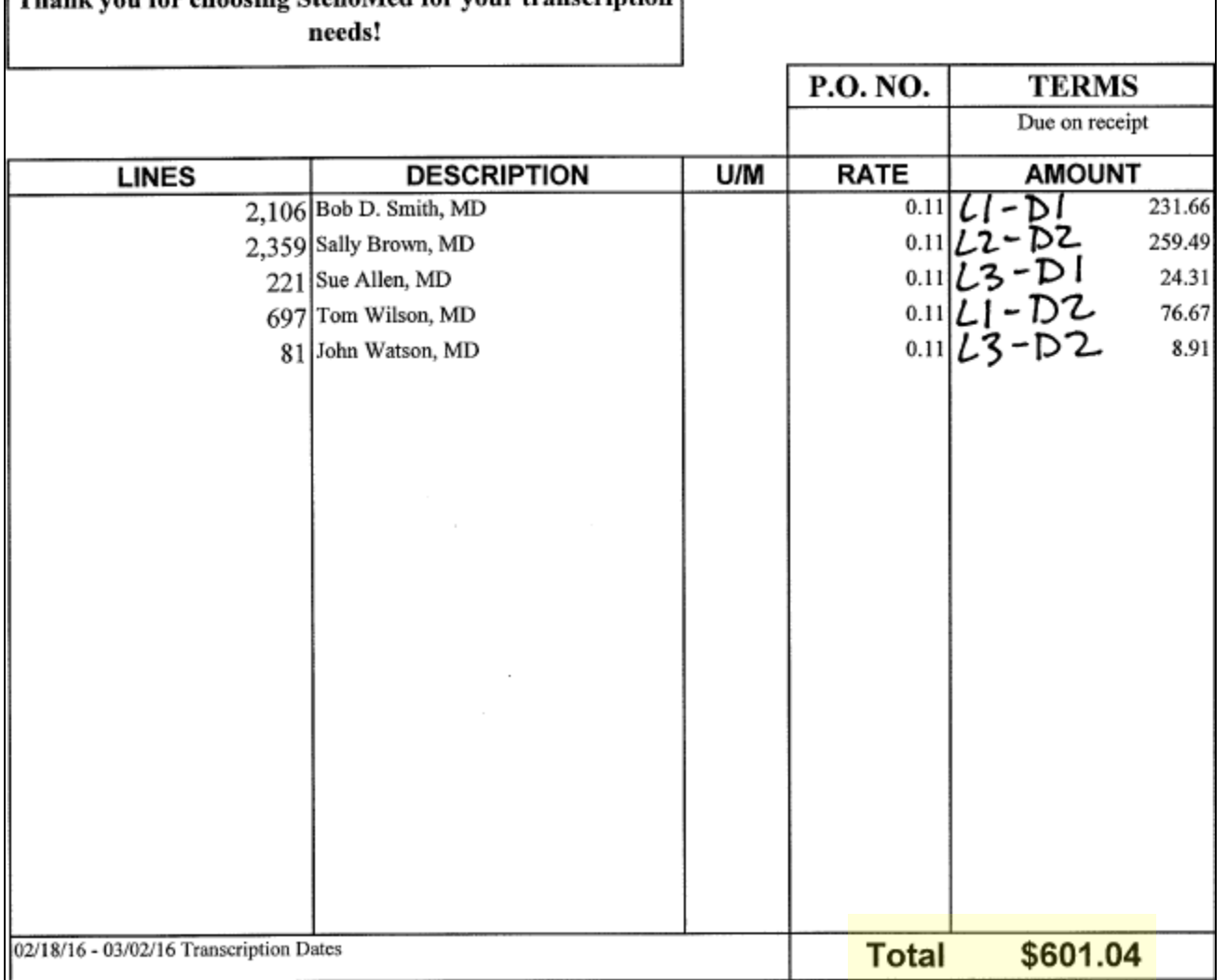